**Download Adobe ® Photoshop ® Cs4 Full Version For Windows 7**

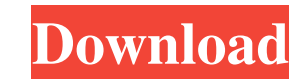

## **Download Photoshop Cs4 32 Bit Windows 7 Crack**

We've rounded up some of the best Photoshop tutorials for those interested in learning Photoshop's many awesome features. And because it's the day of the year for old-fashioned black-and-white images and tintype photography, it seems that there's also been a resurgence of tutorials for old-fashioned black and white images. Whether you're a beginner or a Photoshop pro, we can promise that by the time you finish reading through the tutorials below, your Photoshop skills will only get stronger. In this series of tutorials, we show you how to turn your normal photos into something extra special. From anime avatar heads to intense face makeup, these tutorials will show you how to make your images look beyond ordinary. Photoshop is an amazing software and it can greatly enhance your photos. But sometimes you might not have enough time to devote to spend an hour or two learning what it can do. Why not save some time and get started learning Photoshop right away? 1. Importing Images Learn how to import, resize and rotate images using Photoshop. 2. Adjusting Levels Learn how to create an image with details and a very vibrant color range. 3. Burning Learn how to create a photo of a subject that has been lit from the right direction. 4. Color Remover Learn how to enhance and remove colors from a photo. 5. Sketching Learn how to draw lines in a photo using Photoshop. 6. Patch Learn how to use Photoshop's Patch tool to repair and reconstruct parts of an image. 7. Animating Learn how to quickly create an animated gif using Photoshop. 8. Imagery Learn how to create a photo full of stars and light, using Photoshop. 9. Image Stacking Learn how to remove an object from a photo and merge it with another to create a new image. 10. Crop Learn how to crop an image from its borders and isolate one or more objects from a photo. 11. Photo Retouching Learn how to repair a photo, enhance colors and remove blemishes. 12. Image Effects Learn how to layer different effects to create new photos. 13. Filters Learn how to create different kinds of effects in Photoshop using the Filter Effects folder. 14. Video Retouching Learn how to

**Download Photoshop Cs4 32 Bit Windows 7 Crack+ For Windows (Updated 2022)**

It is free software available on Windows and macOS. Free Photoshop alternatives Create your own design 1. Photoshop Express Adobe Photoshop Express is a web application that lets users edit, organise and post their photos online. It has features such as the ability to resize photos with a single click, self-timer as well as the removal of unwanted objects such as dust, bad corners or wrinkles. It has a range of features and filters, and also lets users upload images from their Android or iOS devices. In 2015, Adobe released Photoshop Express 2. This improved version added PSD (Photoshop Document) files to the list of supported file formats. How to download Go to Adobe's website and download the latest version of Photoshop Express for Windows or macOS. Go to the page. Log in using your Adobe ID credentials. Click Download for the latest version of Photoshop Express. 2. Adobe Photoshop Touch Adobe Photoshop Touch is a web-based application that offers options for both amateur and professional photographers. In the editor, there is an Import option to let users import various graphic formats, an App camera to instantly import any camera image and a full feature set of standard editing tools. Additionally, there is an image browser, an enhanced image viewer, PSD and Layer, AI enhancements and picture frame. How to

download Go to Adobe's website and download the latest version of Photoshop Touch for Windows or macOS. Go to the page. Log in using your Adobe ID credentials. Click Download for the latest version of Photoshop Touch. 3. Pixlr Pixlr is a web-based application which is best for when you want to create and edit your own Photoshop-like effects. It is free, allows you to create an unlimited number of effects as well as for a professional level of editing. It also supports layers, colour adjustments, effects, filters, as well as other features. How to download Go to Pixlr website and download the latest version of Pixlr for Windows or macOS. Go to the page. Log in using your Adobe ID credentials. Click Download for the latest version of Pixlr. 4. Gimp Gimp is a free, open-source, cross-platform software application which has been around for a very long 05a79cecff

The Healing Brush helps clean up small imperfections by copying and pasting details from a carefully selected area of one image into another image. Some of the features you will learn in this course include: Change the opacity of selections. Animate selections by drawing them. Duplicate selections. Create 3D gradients. Adjust the brightness and contrast of an image. Make resized images from various sizes Create Transparent and Matte Effects. Save colors and effects for use in other images. Enhance images using various filters. Change the appearance and shape of filters using adjustment layers. Add text to an image with text tool and the font options. Change the text appearance with the Layers panel options. Change the text color, size, and style with various options. Apply smart filters to images. Split a layer into two or more. Make a selection from a copy, duplicate, or paste. Define and modify the edge of a selection. Turn a selection into a layer mask. Use layer masks to reveal, hide, or edit parts of a selected layer. Define an alpha channel and use the Adjustment Layers panel to make changes to it. Use adjustment layers to change the appearance of an image. Organize layers into groups with smart guides. Choose colors to paint with an image. Use the Filter Gallery to apply effects to a selection. Use the Image  $\rightarrow$  Image Filter menu to edit the appearance of selected areas of an image. Save your image in any size and save time. Create seamless patterns with the Brush menu. Use Brush tip options to create decorative or expertly crafted artwork. Place the cursor in the center of an image, choose the Rectangular Selection tool, and drag to make a selection. Change the size of a selection with the Rectangular or Elliptical Selection tools. Use the Hand tool to define a pen tool. Create a Shape Select tool to work with paths and guides. Rasterize a selection so that it changes to a line. Work with layers and use various selection options. Place a selection box around an area to select the area. Create and edit a text layer. Add text to an image by manually entering words and numbers. Apply variations of text effects. Apply effects to a selection. Use Layer Groups to organize your work. Use Layer Locks to lock, open, and edit a layer. Protect

**What's New In Download Photoshop Cs4 32 Bit Windows 7?**

The Gradient Tool allows you to draw a smooth line in any direction. It is useful for creating smooth transitions in photos and layouts or give your work a polished look. The Pen Tool is Photoshop's standard drawing tool. It's great for creating freehand designs or images, as well as vectors and outlines. The Pencil Tool allows you to quickly sketch out basic shapes and lines. It works with all layers, so you can easily keep the drawing on top of the image. The Eraser Tool allows you to quickly erase all the colors on your screen, making any unneeded changes. The Magic Wand Tool allows you to find and select colors, shapes and objects using simple or complicated search criteria. The brush tool is helpful for erasing or picking out parts of an image you do not wish to keep. The Paths Tool allows you to create vector-based objects, such as paths and shapes. They can be used to create intricate designs and clean shapes. The Rectangular Selection Tool allows you to create a rectangular selection area, which can be resized and moved. It can also be used to cut or copy a portion of an image. The Lasso Tool allows you to draw lines that look like a paintbrush, and quickly select a specific area of an image, removing it from the rest of the image. The Zoom Tool allows you to zoom in and out of the image. If you have an image zoomed into your screen and wish to have it zoomed out, use the Zoom Tool to do so. The Burn Tool allows you to selectively remove color from the image. It is useful for removing colors not wanted in the final image. The

Healing Brush is an excellent tool for removing minor defects from images. You can use it to erase things like blemishes, spots, or smudges from photos. The Perspective/Distortion Filter allows you to make dramatic changes to the look of an image. It is useful for manipulating people's faces in photos, making them look like they are floating or wavering from the background. The Border/Frame Selection Tool allows you to create a selection around any border or frame that you find in an image. You can use it to duplicate the selection, remove part of the border, or create a new image within the selection. The Font Selection Tool allows you to find any font and create a selection around it. A new selection box will appear in the

- <https://www.reperiohumancapital.com/system/files/webform/photoshop-cs2-2005-download.pdf> <https://www.golfmotion.com.au/sites/default/files/webform/urban-sketch--photoshop-actions-free-download.pdf> [https://bmanadvocacy.org/wp-content/uploads/2022/07/photoshop\\_psd\\_dress\\_file\\_download.pdf](https://bmanadvocacy.org/wp-content/uploads/2022/07/photoshop_psd_dress_file_download.pdf) [https://eneohii.com/wp-content/uploads/2022/07/photoshop\\_software\\_free\\_download\\_for\\_windows\\_7\\_32\\_bit.pdf](https://eneohii.com/wp-content/uploads/2022/07/photoshop_software_free_download_for_windows_7_32_bit.pdf) [https://rednicholson.com/wp-content/uploads/2022/07/Adobe\\_Photoshop\\_Creative\\_Cloud\\_2018\\_Download\\_It\\_Online.pdf](https://rednicholson.com/wp-content/uploads/2022/07/Adobe_Photoshop_Creative_Cloud_2018_Download_It_Online.pdf) [https://personaloutreachministry.com/wp-content/uploads/2022/07/Download\\_Adobe\\_Photoshop\\_Apk\\_for\\_Windows\\_7\\_Ultimate.pdf](https://personaloutreachministry.com/wp-content/uploads/2022/07/Download_Adobe_Photoshop_Apk_for_Windows_7_Ultimate.pdf) <https://lp.econocom.com/system/files/webform/nl/job/berthar25.pdf> va.com/adobe-photoshop-cc-2020-mac-win-full-version-setup-full-crack/ lattorney.com/cnet-download-free-version-of-adobe-cs6/ s://bizzclassified.us/advert/best-seo-company-in-noida-seo-services-agency-in-noida/ cords.com/coming-soon/ ameless-meadow-58736.herokuapp.com/tabbay.pdf [https://socialcaddiedev.com/wp-content/uploads/2022/07/download\\_photoshop\\_untuk\\_laptop\\_gratis.pdf](https://socialcaddiedev.com/wp-content/uploads/2022/07/download_photoshop_untuk_laptop_gratis.pdf) [https://avicii.app/upload/files/2022/07/jhBFkQ2PNDbh8pvLiI8b\\_01\\_df1e1b02931ce2053fa7e49d58ff2aca\\_file.pdf](https://avicii.app/upload/files/2022/07/jhBFkQ2PNDbh8pvLiI8b_01_df1e1b02931ce2053fa7e49d58ff2aca_file.pdf)
- [https://shielded-cove-75497.herokuapp.com/free\\_download\\_adobe\\_photoshop\\_70\\_setup\\_exe\\_full\\_version\\_soft.pdf](https://shielded-cove-75497.herokuapp.com/free_download_adobe_photoshop_70_setup_exe_full_version_soft.pdf) <https://www.vialauretanasenese.it/adobe-photoshop-cs5-no-internet-connection/> [https://himoin.com/upload/files/2022/07/A4tDWNykuZ7zmOHaNukw\\_01\\_df1e1b02931ce2053fa7e49d58ff2aca\\_file.pdf](https://himoin.com/upload/files/2022/07/A4tDWNykuZ7zmOHaNukw_01_df1e1b02931ce2053fa7e49d58ff2aca_file.pdf) <https://belz-elektromagie.de/2022/07/01/download-free-vector-brushes/> [https://giessener-daemmstoffe.de/wp-content/uploads/2022/07/adobe\\_photoshop\\_cs4\\_free\\_download.pdf](https://giessener-daemmstoffe.de/wp-content/uploads/2022/07/adobe_photoshop_cs4_free_download.pdf)

Features: Over 50 titles from some of the world's most celebrated jazz artists Brand new original compositions from emerging and established musicians Improved library, an expanded artist selection and an interface that is now easier and more intuitive to use A sleek new design to make your playing even more enjoyable Controls designed specifically for a mouse and keyboard New full-screen mode Included Plugins: Jazz Groove (for Windows) Purchase Jazz Groove from our online shop. Over